# **5 Estudo de caso**

Após a realização de todos os estudos descritos nos capítulos anteriores, foi feito um protótipo para avaliar na prática o objeto investigado.

Um grupo seleto de profissionais que trabalham na redação da organização onde o experimento foi realizado, formado por redatores e editores, utilizou o protótipo em ambiente real. Alguns profissionais já haviam sido envolvidos nas etapas anteriores desta pesquisa, outros foram envolvidos somente na etapa do estudo de caso com utilização do protótipo. Para estes, foi feita uma apresentação sobre os principais conceitos e objetivos da pesquisa em questão. O conceito de produção de conteúdo para *web* com suporte semântico foi compartilhado pelo grupo.

Nas seções deste capítulo serão descritos o protótipo funcional usado e a experiência de uso do mesmo.

### **5.1 Protótipo funcional**

## **5.1.1 Interface de autoria de matéria**

Na organização onde a pesquisa foi realizada já existia um sistema de publicação para web, que dentre outras funcionalidades, dispunha de uma interface de autoria de matérias. Uma das ferramentas mais usadas para produção de conteúdo dentro da organização.

Essa interface é um sistema web para cadastro de matérias que tem embutido um *plugin* para edição de texto chamado *ckeditor*. Utilizado no campo correspondente ao corpo da matéria, permite ao editor formatar o texto, inserir elementos como fotos e vídeos, criar links para outros conteúdos, dentre outras funcionalidades. Este *plugin* desenvolvido em *Javascript* é extensível e permite o desenvolvimento de funcionalidades customizadas para manipulação do conteúdo que é inserido na área de edição de texto.

Foi desenvolvido como protótipo funcional uma extensão para o editor de texto existente. Esta extensão dá suporte à construção de narrativas acerca de jogos de

futebol. Ela permite ao usuário verificar se o sistema detectou algum estereótipo interessante sobre o jogo. Também disponibiliza *templates HTML* com texto e imagem que caracterizam os estereótipos detectados e podem ser usados dentro dos textos das matérias.

A utilização dos *templates* acontece dentro do cadastro de matéria de forma semi-automática e com decisão editorial. Ou seja, o sistema sugere mas a decisão de usá-los ou não na matéria é do redator. Além disso, uma vez que um *template* foi inserido no texto é possível editar as informações do mesmo se for conveniente. Existe um botão no painel de ferramentas do editor de texto que ao ser clicado é exibida uma tela para detecção de estereótipos. Este botão só deve ser usado para produção de matérias que tratem, especificamente, de jogos de futebol.

Veja na figura Figura 24 como é a interface de autoria de matéria. Todas os elementos da interface exibida, exceto o botão destacado em vermelho, já existiam antes deste trabalho e não serão abordados. Apenas o que o protótipo agregou a ferramenta existente será analisado.

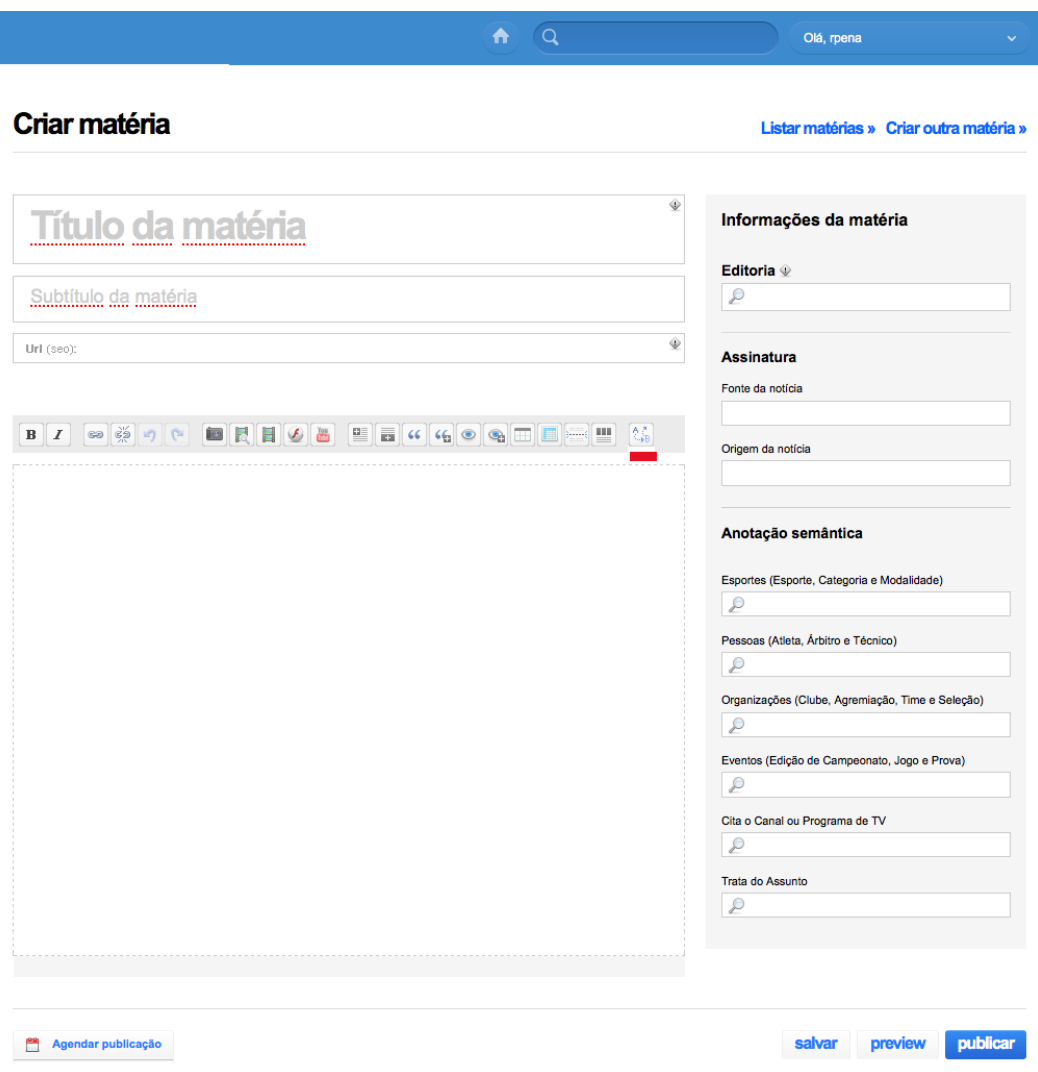

**Figura 24 - Interface de autoria de matérias.**

Ao clicar no botão indicado a tela de detecção de estereótipos é exibida por cima da tela de cadastro de matérias. No primeiro momento é apresentado apenas um campo para que o usuário informe a data do jogo sobre o qual a matéria será escrita. Após o preenchimento deste campo com uma data específica será exibida uma lista de jogos que acontecem na data indicada. Veja na Figura 25 - Interface para seleção de jogo para crônica. uma imagem da tela já com a lista de jogos exibida.

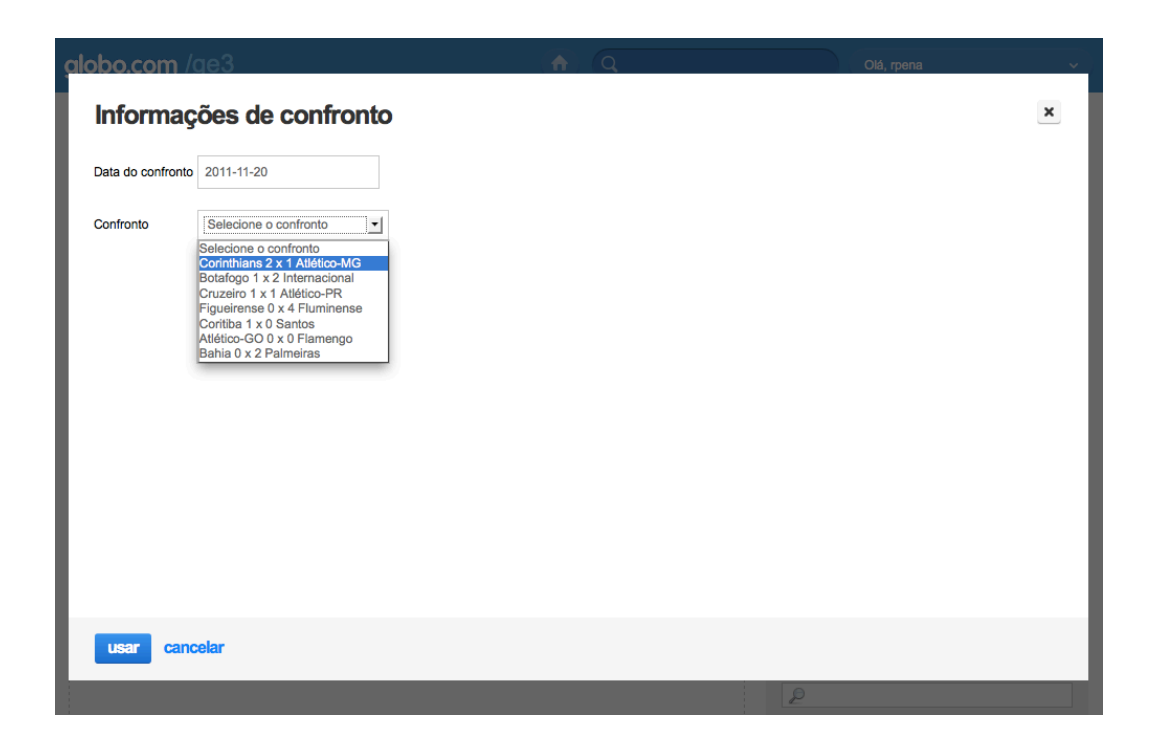

**Figura 25 - Interface para seleção de jogo para crônica.**

Quando o usuário seleciona o jogo desejado, o sistema inicia a detecção de estereótipos. As regras de detecção usadas foram descritas na seção 4.3.1 Regras de detecção de estereótipos. Caso o sistema identifique estereótipos para o jogo indicado, seus respectivos *templates HTML* são exibidos na tela para que o usuário possa selecionar aqueles que julgar adequados para a matéria. Veja na Figura 26 - Interface de sugestão de estereótipos. uma imagem da tela de detecção de estereótipos que exibe alguns *templates HTML* sugeridos para o jogo indicado.

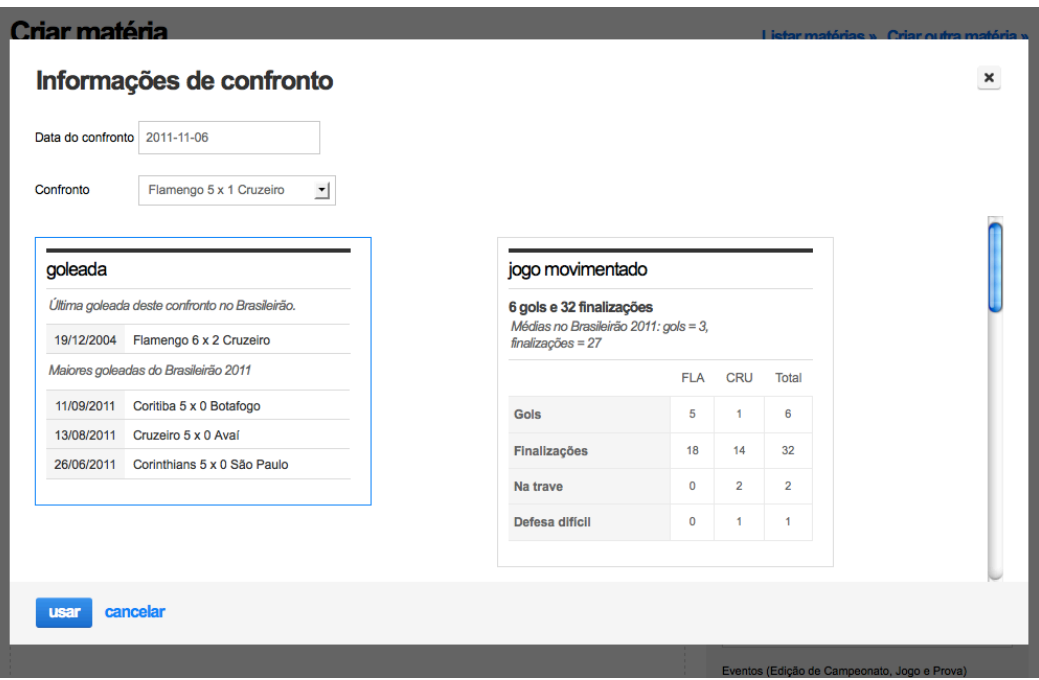

**Figura 26 - Interface de sugestão de estereótipos.**

Cada *template* sugerido é exibido exatamente como será exibido na matéria final que será publicada na *web* para os internautas. A única diferença é que na tela de detecção de estereótipos os *templates* aparecem com uma linha de contorno cinza para delimitar a área de cada *template*. Essa linha de contorno não é exibida na matéria final.

Quando o usuário decide usar um determinado *template*, ele deve clicar em cima do mesmo para selecioná-lo. Neste momento, a linha de contorno do *template* muda para a cor azul para colocar em destaque o que foi selecionado. Veja na Figura 26 a exibição do *template* de goleada após ter sido selecionado pelo usuário. Após selecionar um ou mais *templates* o usuário deve clicar no botão "usar" para que o conteúdo selecionado seja inserido no corpo da matéria, na posição em que o cursor estiver localizado dentro do editor de texto. Veja na Figura 27 como fica o conteúdo do editor de texto após a inclusão de um *template* de estereótipo.

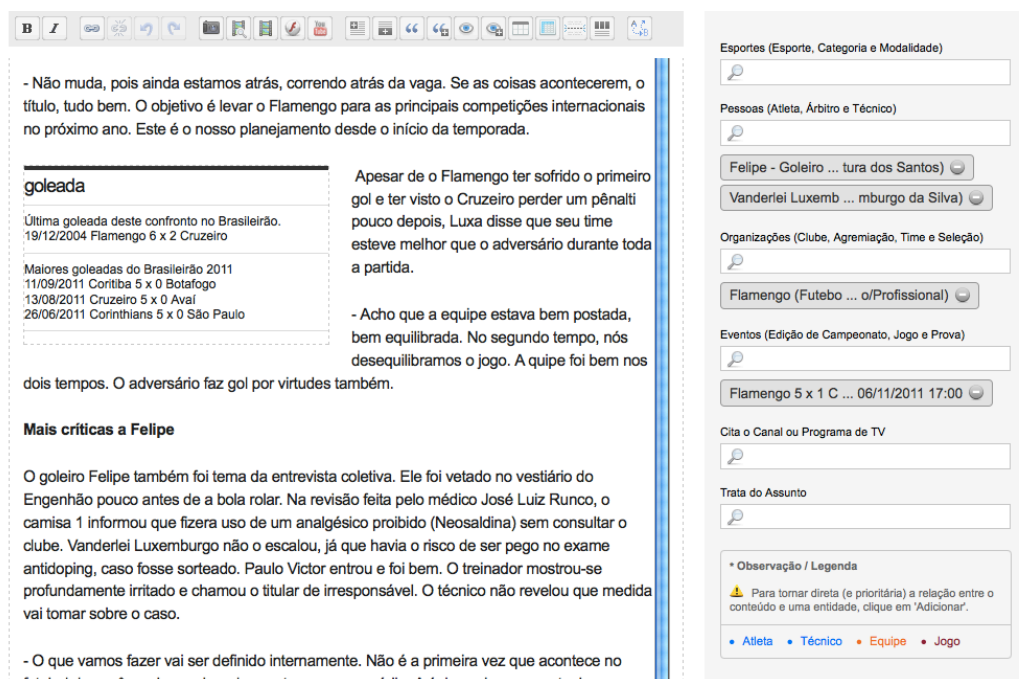

**Figura 27 - Interface de autoria de matéria com template de estereótipo selecionado.**

O usuário que está criando a matéria ainda tem a possibilidade de editar o conteúdo exibido no *template*. Por exemplo, é possível editar o *label* "goleada" por "mais uma goleada" ou qualquer outra informação desejada. Isso vale para todos os elementos do *template*.

Embora seja possível editar o conteúdo sugerido, foi feito um levantamento de quais informações seriam interessantes para cada estereótipo. A ideia é minimizar o trabalho durante a construção das narrativas. Na seção a seguir apresentamos uma ilustração visual e uma explicação textual de todos os *templates* implementados no protótipo.

# **5.1.2 Exemplos de templates de estereótipos**

Veremos nessa seção algumas figuras que exibem a apresentação final dos *templates* de estereótipos instanciados com dados reais. Além da visualização de algumas matérias produzidas com os *templates*.

# **1) Jogo Movimentado**

| 9 gols e 29 finalizações<br>Médias no Brasileirão 2011: gols = 2,<br>finalizações = $26$ |            |            |       |  |
|------------------------------------------------------------------------------------------|------------|------------|-------|--|
|                                                                                          | <b>SAN</b> | <b>FLA</b> | Total |  |
| Gols                                                                                     | 4          | 5          | 9     |  |
| <b>Finalizações</b>                                                                      | 13         | 16         | 29    |  |
| Na trave                                                                                 | 0          | 0          | O     |  |
| Defesa difícil                                                                           | 3          | 2          | 5     |  |

**Figura 28 - Template narrativo para estereótipo de jogo movimentado.**

A Figura 30 exibe a o template Jogo Movimentado instanciado para o jogo entre Santos e Flamengo, pela décima segunda rodada do campeonato brasileiro de 2011. Vale notar, que além de ter sido movimentado, o jogo foi bem disputado, com números de gols, finalizações, finalizações na trave e defesas difíceis parecidos entre os dois times.

# **2) Jogo Morno**

| 0 gols e 12 finalizações<br>Médias no Brasileirão 2011: gols = 3,<br>finalizações = 27 |          |     |       |  |
|----------------------------------------------------------------------------------------|----------|-----|-------|--|
|                                                                                        | COR      | PAL | Total |  |
| Gols                                                                                   | 0        | O   | 0     |  |
| <b>Finalizações</b>                                                                    | 5        | 7   | 12    |  |
| Na trave                                                                               | $\Omega$ | 1   | 1     |  |
| Defesa difícil                                                                         | $\Omega$ | O   | 0     |  |

**Figura 29 - Template narrativo para estereótipo de jogo morno.**

A Figura 29 mostra o *template* de Jogo Morno (igual ao de Jogo Movimentado) porém com quantidades de finalizações e gols reduzidas (característica deste estereótipo), bem menores do que as médias do campeonato. Instanciado para o jogo entre Corinthians e Palmeiras pela trigésima oitava rodada do campeonato brasileiro de 2011.

## **3) Goleada**

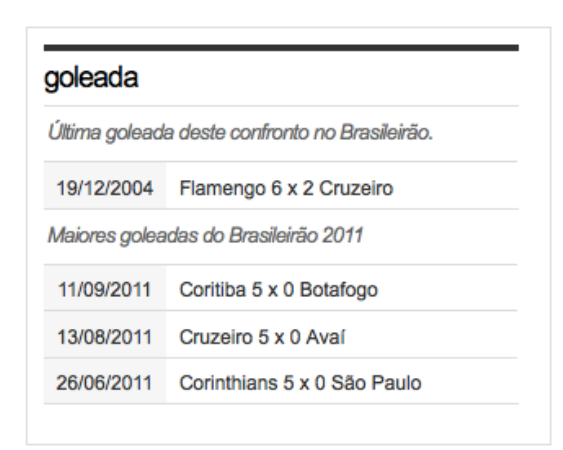

**Figura 30 - Template narrativo para estereótipo de goleada.**

A Figura 30 mostra o *template* Goleada após ser instanciado com o jogo entre Flamengo e Cruzeiro, pela trigésima terceira rodada do campeonato brasileiro de 2011.

8

# **4) Placar Duvidoso**

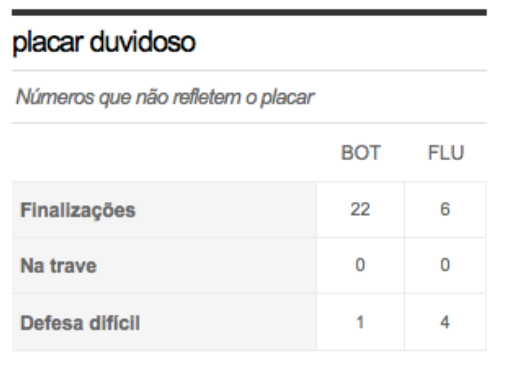

**Figura 31 - Template narrativo para estereótipo de placar duvidoso.**

A Figura 31 exibe o *template* Placar Duvidoso instanciado com o jogo entre Botafogo e Fluminense pela trigésima oitava rodada do campeonato brasileiro de 2011. Esse jogo terminou empatado com placar de 1 a 1, no entanto, os números exibidos pelo *template* mostram que o Botafogo foi mais ofensivo.

# **5) Matéria sobre o jogo Flamengo 5 x 1 Cruzeiro pela rodada 33**

06/11/2011 20h21 - Atualizado em 06/11/2011 22h32

# Luxa não se empolga com goleada e mantém meta: vaga na Libertadores

Técnico volta a criticar goleiro Felipe e diz que vai avaliar caso internamente

Por Richard Souza Rio de Janeiro

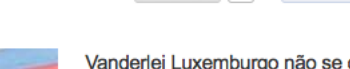

Tweetar 80

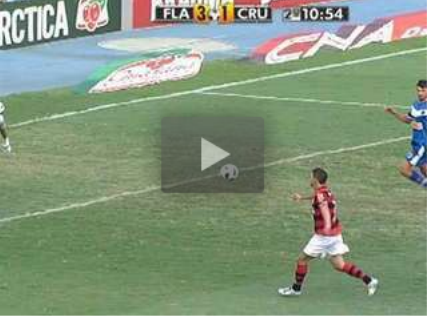

Vanderlei Luxemburgo não se deixou levar pela vitória empolgante do Flamengo. Neste domingo, o time goleou o Cruzeiro por 5 a 1 no Engenhão e voltou com forca à briga pelo título brasileiro. Com 55 pontos, está a três do líder Corinthians, que foi derrotado pelo lanterna América-MG (2 a 1). O treinador fez questão de frisar que o discurso não vai mudar. A prioridade é, pelo menos por enquanto, a vaga na Libertadores da América.

Recomendar 105

- Não muda, pois ainda estamos atrás, correndo atrás da vaga. Se as coisas acontecerem, o título, tudo bem. O objetivo é levar o Flamengo para as principais competições internacionais no próximo ano. Este é o nosso planejamento desde o início da temporada.

# goleada Última goleada deste confronto no Brasileirão. 19/12/2004 Flamengo 6 x 2 Cruzeiro Maiores goleadas do Brasileirão 2011 11/09/2011 Coritiba 5 x 0 Botafogo 13/08/2011 Cruzeiro 5 x 0 Avaí 26/06/2011 Corinthians 5 x 0 São Paulo

Apesar de o Flamengo ter sofrido o primeiro gol e ter visto o Cruzeiro perder um pênalti pouco depois, Luxa disse que seu time esteve melhor que o adversário durante toda a partida.

- Acho que a equipe estava bem postada, bem equilibrada. No segundo tempo, nós desequilibramos o jogo. A quipe foi bem nos dois tempos. O adversário faz gol por virtudes também.

8

#### **Figura 32 - Trecho de matéria feita com template Goleada**

# **6) Matéria sobre o jogo Botafogo 1 x 1 Fluminense pela rodada 38**

04/12/2011 21h03 - Atualizado em 05/12/2011 10h31

# Cortês dispara: 'O time cria, mas não marca, e acaba estourando lá atrás'

Lateral deixa o campo chateado com o empate contra o Fluminense

Por GLOBOESPORTE.COM Volta Redonda, RJ

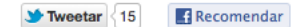

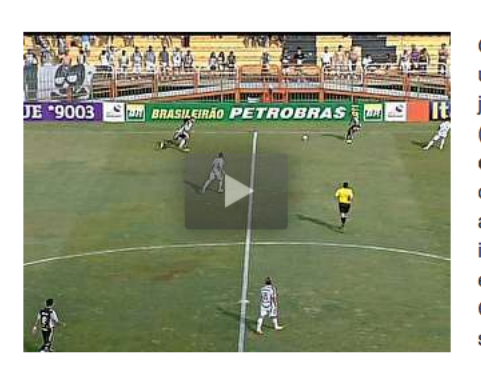

O empate em 1 a 1 com o Fluminense, na última rodada do Brasileiro, deixou os jogadores do Botafogo mais abatidos (assista aos melhores momentos do clássico no vídeo ao lado). Com a certeza de que fizeram uma boa partida, os atletas deixaram o campo até mesmo irritados. Ao tentar explicar por que a equipe não conseguiu o resultado positivo, Cortês reclamou da falta de pontaria do setor ofensivo da equipe.

- Foi o que aconteceu no campeonato todo. O time cria, mas não marca, e acaba estourando lá atrás - desabafou o lateral-esquerdo na saída de campo.

Mais comedido, o volante Renato preferiu analisar o empate por outro ângulo. Para o jogador, faltou um pouco de sorte ao time alvinegro durante o duelo contra o rival tricolor neste domingo, em Volta Redonda.

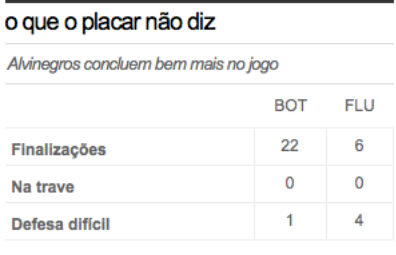

- Infelizmente, mais uma vez as oportunidades que nós criamos criou não entraram. Mas fizemos um bom jogo - disse Renato.

Os jogadores do Botafogo saem de férias agora e só retornam no dia 4 de janeiro, quando tem início a primeira etapa da pré-temporada. O time vai passar cerca de uma semana no Rio e depois viaja para a Região dos Lagos para fazer os últimos dias de preparação em Saquarema.

**Figura 33 - Trecho de matéria feita com template Placar Duvidoso**

Na Figura 33 é possível notar que não foi usado o valor padrão do *template* para o item de informação *indicação de estereótipo*. O redator que criou a matéria optou por trocar o texto "placar duvidoso" por "o que o placar não diz". Para o item de informação *espaço editorial*, o editor usou o texto "Alvinegros concluem bem mais no jogo".

# **7) Matéria sobre o jogo Fluminense 5 x 4 Grêmio pela rodada 35**

16/11/2011 22h37 - Atualizado em 17/11/2011 00h19

# Autor de quatro dos cinco gols do Flu, Fred destaca atuação de Deco

'É ele quem acelera, cadencia, dita o ritmo da equipe inteira', diz atacante, que também elogia determinação da equipe do início ao fim

Por GLOBOESPORTE.COM Rio de Janeiro

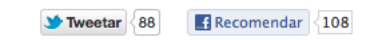

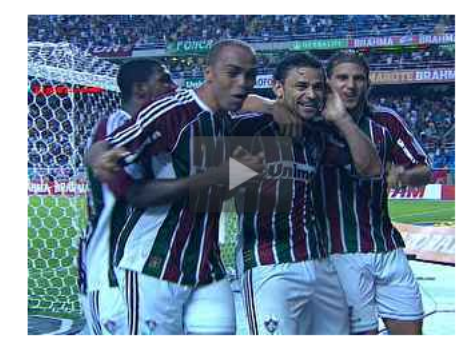

Herói da vitória por 5 a 4 sobre o Grêmio, Fred agradeceu a Deco pelo passe longo no segundo gol tricolor, quando os visitantes venciam por 2 a 1. Para o autor de quatro dos cinco gols tricolores na noite desta quarta, o meia também merece grande parte dos méritos pela vitória que manteve o Fluminense em terceiro lugar (veja o vídeo com os gols).

- É ele quem acelera, cadencia, dita o ritmo da equipe inteira. Tem feito a diferença.

Todo jogo ele me deixa na cara do gol. É parceiro - comentou Fred.

Abraçado ao atacante na descida para o vestiário, Deco retribuiu o carinho.

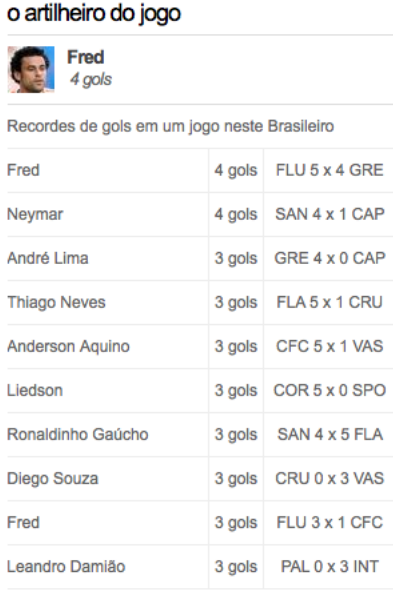

- Ele se movimenta, também facilita.

Além de enaltecer Deco, Fred também fez elogios ao grupo e à torcida pelo apoio no Engenhão. O atacante se surpreendeu com a postura dos tricolores na arquibancada. Na avaliação do camisa 9, o clima era para ser negativo depois da derrota por 2 a 1 para o América-MG no último sábado.

- Depois de uma derrota como aquela, era difícil. E o torcedor jogou junto na dificuldade. Levamos um gol cedo, mas continuaram acreditando. Tem de ser assim até o final. Vamos ver se a gente consegue esse título. Essa vitória nos deixa vivos. Todo o time se empenhou muito - disse o atacante.

Fred lamentou apenas a postura dos gremistas, que ameaçaram deixar o campo depois do quinto gol tricolor. Logo após a jogada, Brandão alegou ter sido derrubado com falta por Leandro Euzébio, e gritou muito com o juiz. O

atacante gremista recebeu vermelho e alguns jogadores, indignados, caminharam em direção à lateral para boicotar a partida.

9

#### **Figura 34 - Trecho de matéria feita com template Artilheiro**

#### **5.2 A experiência de uso**

Durante as últimas seis rodadas do campeonato brasileiro de 2011 o protótipo descrito na seção anterior foi utilizado por cinco jornalistas na construção de matérias sobre os jogos. Embora o grupo seja composto por cinco jornalistas, existe uma escala de plantão que, na prática, permitiu a participação de três jornalistas por rodada.

Como todos os estereótipos disponíveis no protótipo são detectados por regras baseadas em estatísticas de *scouts* (eventos do jogo), e atualmente esses dados são obtidos somente após o término dos jogos, o uso do protótipo foi feito, exclusivamente, para criação de matérias de pós jogo. Nem todos os jogos tiveram suas coberturas jornalísticas feitas pelo grupo que participou do experimento.

O protótipo usado é uma pequena implementação que viabiliza um processo diferente de produção de conteúdo, no qual o jornalista continua a escrever matérias mas ao mesmo tempo interage de forma diferente com o sistema, através da seleção e da organização de conteúdos para a narrativa que está sendo criada por ele.

Essa experiência de uso deve servir para avaliar o fluxo de trabalho proposto e também o protótipo desenvolvido. Em relação ao fluxo, os principais aspectos analisados são:

- 1) A produção de conteúdo para web, de forma semi-automática com decisão editorial é inovadora em relação ao processo usado hoje;
- 2) Esse tipo de produção pode enriquecer o conteúdo de tal forma a superar a qualidade dos conteúdos/produtos atuais;
- 3) O fluxo proposto interfere na produção de conteúdos específicos aumentando a produtividade dos usuários (jornalistas).
- 4) A utilização de *templates* narrativos interfere, de alguma forma, no aumento da "homogeneidade" da qualidade nas matérias, estabelecendo um "estilo editorial".

Em relação ao protótipo os principais aspectos analisados são:

1) A quantidade de estereótipos que o sistema detecta para os jogos;

- 2) Os estereótipos detectados pelo sistema são relevantes e adequadas;
- 3) O conteúdo exibido no *template HTML* dos estereótipos ajuda na criação da narrativa.

As próximas duas seções trazem informações numéricas sobre o uso do protótipo e informações obtidas com uma pesquisa qualitativa feita com os usuários que participaram do experimento.

### **5.2.1 Indicadores sobre a utilização do protótipo**

Durante seis rodadas do campeonato brasileiro, foram produzidas duzentas e vinte e quatro matérias, das quais, trinta e três usaram os *templates* do protótipo. Cabe observar que dessas matérias, apenas quarenta jogos foram cobertos por jornalistas envolvidos no experimento. Essas matérias tratam de quarenta jogos diferentes. Veja na figura abaixo um gráfico da quantidade de matérias criadas por rodada, e a quantas destas usaram *templates* do protótipo.

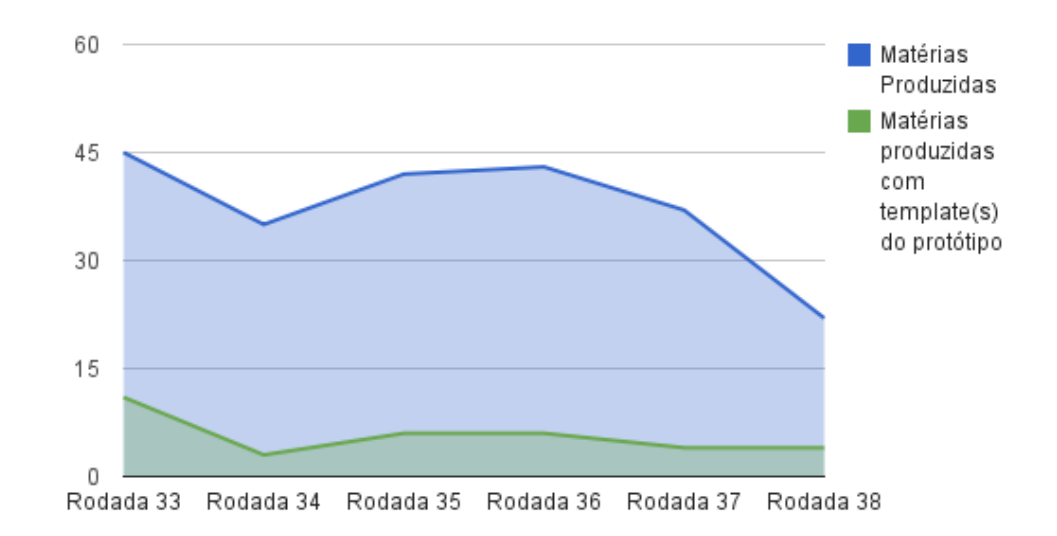

**Figura 35 - Gráfico comparativo entre quantidade de matérias produzidas e quantidade de matérias produzidas com templates narrativos do protótipo.**

A rodada trinta e três, a primeira em que o protótipo foi usado, foi a rodada com o maior número de matérias feitas com uso de *templates* do protótipo. Ao

todo foram onze matérias, de um total de quarenta e cinco matérias publicadas para os jogos. Isto representa que, aproximadamente, vinte e cinco por cento das matérias produzidas para os jogos daquela rodada usaram os *templates HTML* sugeridos pelo protótipo.

Na rodada seguinte, o uso foi menos intenso, foram publicadas somente três matérias com *templates HTML*, de um total de trinta e cinco que foram publicadas para os jogos desta rodada. Apenas oito e meio por cento do total.

Considerando todas as seis rodadas, pode-se dizer que, aproximadamente, quinze por cento das matérias de pós jogo produzidas neste período usaram os templates HTML sugeridos pelo protótipo.

O número de matérias por rodada varia, de acordo, com as repercussões dos jogos, que por sua vez depende dos acontecimentos durante as partidas. Partidas com muitos gols envolvendo algum time grande ou partidas com boas atuações de atletas famosos, geram mais matérias.

Veja na figura a seguir um gráfico que mostra a quantidade de jogos por rodada que a equipe de jornalistas envolvida fez cobertura. E quantos desses jogos tiveram pelo menos uma matéria feita com o uso do protótipo.

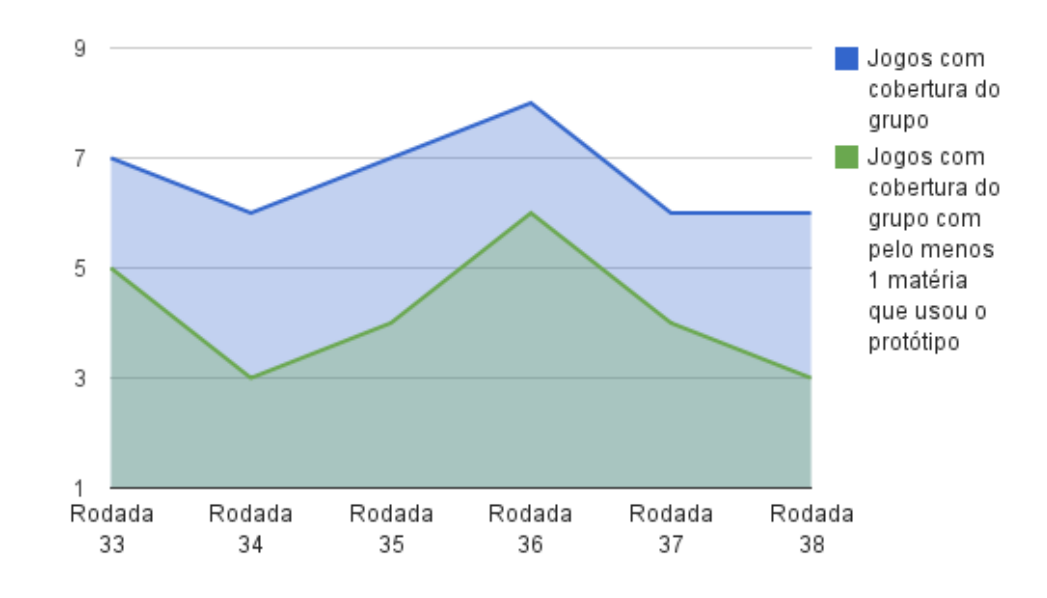

**Figura 36 - Gráfico comparativo entre quantidade de jogos e a quantidade de jogos para os quais pelo menos uma matéria foi produzida com template narrativo do protótipo.**

Ao todo quarenta jogos tiveram suas coberturas jornalísticas feitas pelo grupo. Para vinte e cinco deles, pelo menos uma matéria foi feita com algum *template HTML* do protótipo. Ou seja, em sessenta e dois e meio por cento dos jogos, para os quais o protótipo foi dedicado, foi feita pelo menos uma matéria com o suporte do mesmo.

Na rodada trinta e seis oito jogos foram acompanhados pelo grupo, para seis deles, foi feita pelo menos uma matéria com o uso do protótipo. Ou seja, em setenta e cinco por cento dos jogos, o protótipo foi útil para pelo menos uma matéria sobre o jogo. Essa foi a rodada que teve o maior índice neste aspecto.

As rodadas trinta e quatro e trinta e oito foram as que tiveram os piores índices neste aspecto, cinquenta por cento. Em ambas rodadas o grupo fez a cobertura de seis jogos, mas em apenas três deles o protótipo foi útil para alguma matéria.

Outra forma de analisar o comportamento do protótipo é verificar dentre as indicações de estereótipos feitas por ele quantas foram efetivamente usadas em alguma matéria. Durante o experimento, o protótipo sugeriu oitenta e seis *templates* de estereótipos diferentes para os quarenta jogos. Desses oitenta e seis *templates* trinta e quatro foram aproveitados. Isso significa que, aproximadamente, quarenta

por cento dos *templates* de estereótipos sugeridos foram aproveitados nas matérias.

Alguns números obtidos na pesquisa dizem respeito à quantidade de sugestões que o protótipo faz por jogo. A média de sugestão de *templates* por jogo foi de aproximadamente dois e meio. O número máximo de indicações de *templates* feitas pelo protótipo em um jogo foi seis. Esta quantidade de indicações ocorreu em dois jogos. Aconteceram quatro jogos, para os quais o sistema não detectou nenhum estereótipo e então nenhum *template* foi sugerido.

A figura a seguir mostra um gráfico com a quantidade de sugestões de cada estereótipo implementado no protótipo e a quantidade de usos que foram feitos de cada um.

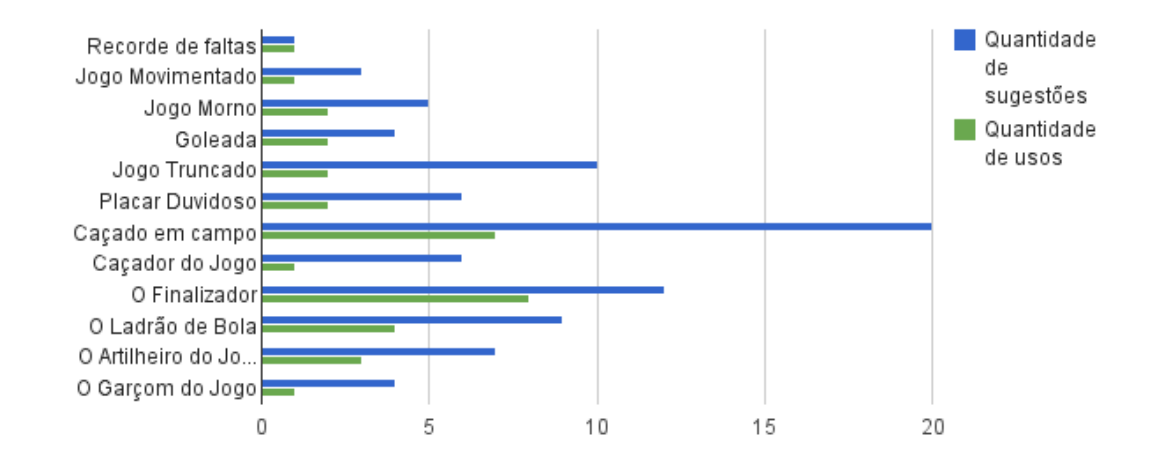

**Figura 37 – Gráfico com as quantidades de uso dos templates narrativos do protótipo.**

Os seis primeiros estereótipos da lista são os chamados estereótipos de jogo. Dentre eles o que teve o maior índice de aceitação foi o "Goleada", que das quatro vezes que foi sugerido, em duas foi utilizado.

Os outros seis são estereótipos de personagem. Deste grupo, o que teve o maior índice de aceitação foi o "O Finalizador", que de doze indicações foi usado oito vezes.

O estereótipo que foi detectado mais vezes foi o "Caçado em campo" que foi sugerido vinte vezes. Este estereótipo é detectado quando algum jogador recebeu em um jogo um número de faltas, significativamente, maior do que a média de faltas recebidas por jogo. E além disso o jogador foi o que mais recebeu faltas no jogo.

Já o estereótipo mais usado foi o "O Finalizador", que é detectado quando um jogador é o que mais finalizou para o gol na partida e além disto essa quantidade de finalizações é, significativamente, maior do que a média de finalizações por partida de um jogador.

O estereótipo "Recorde de passes errados" que é detectado quando um jogo tem o maior número de passes errados no campeonato não foi detectado nenhuma vez. O mesmo aconteceu para o estereótipo "A muralha do jogo", que é usado para atuações de goleiros que tenham se destacado pela quantidade de defesas. Ambos não aparecem no gráfico acima.

# **5.2.2 Pesquisa de opinião sobre o uso do protótipo**

Foi feita uma pesquisa de opinião sobre o uso do protótipo com os jornalistas que participaram do experimento. Antes da pesquisa, propriamente dita, a ideia de produção de conteúdo para web com suporte semântico foi, novamente, discutida pelo grupo. Em seguida, foi criado um questionário na *web,* que foi respondido pelos jornalistas, com questões sobre os conceitos que foram testados e sobre o protótipo em si.

As questões da pesquisa tem como objetivo capturar o quanto o modelo proposto é aderente às necessidades e possibilidades vislumbradas pelos jornalistas. E o quanto o protótipo é aderente ao modelo proposto. Com seis opções de respostas, sendo que *A)* significa totalmente aderente e *F)* significa não aderente. A Tabela 14 apresenta o resultado da pesquisa. Cada linha da tabela representa uma pergunta e as colunas representam as opções de resposta. Nas células são exibidos os totais de respostas dos jornalistas para cada pergunta.

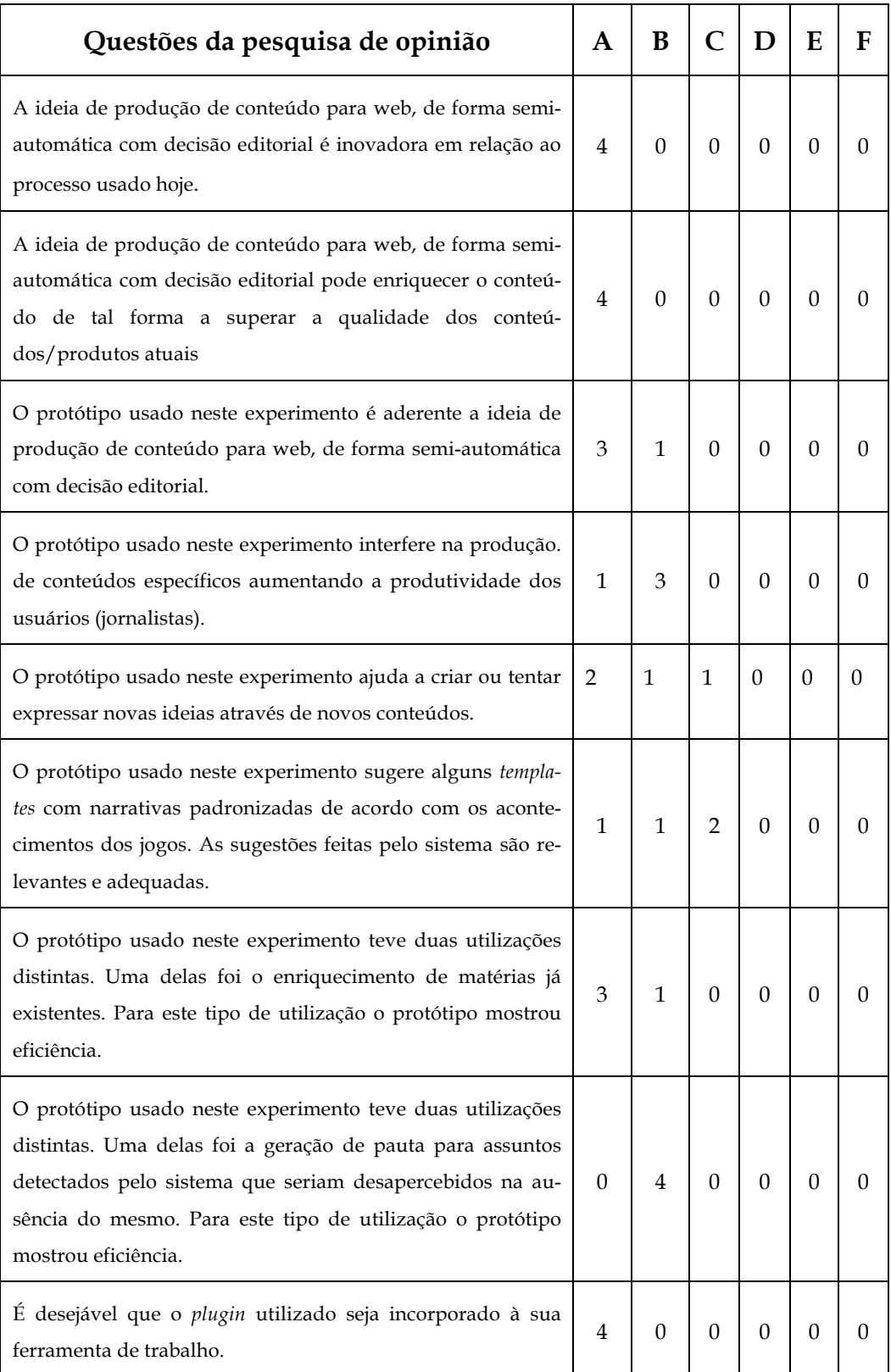

**Tabela 14 - Resultado da pesquisa de opinião feitas com os jornalistas envolvidos**